```
1 CS 202, Fall 20232 Handout 33
4 1. Example to illustrate interleavings: say that thread tid1 executes f()5and thread tid2 executes g(). (Here, we are using the term "thread"

 abstractly. This example applies to any of the approaches that fall67 under the word "thread".)8\, 9
      a. [this is pseudocode]
10
11 int x;1213<sup>°</sup>int main(int argc, char** argv) {
1415
              tid tid1 = thread_create(f, NULL);

16 tid tid2 = thread_create(g, NULL);1718
              thread_join(tid1);

19 thread_join(tid2);2021
              printf("%d\n", x);
22 }2324void f()25 {26 x = 1;
27 thread_exit();28 }29
30 void g()31\overline{1} \overline{1}32 \times 7 = 2;

33 thread_exit();344 }
35
3637
          What are possible values of x after tidl has executed f() and tid2 has
38executed q()? In other words, what are possible outputs of the
39 program above?40
41
424343 b. Same question as above, but f() and g() are now defined asfollows:
45
46int y = 12;47
48f() { x = y + 1; }

 g() { y = y * 2; }4950
51 What are the possible values of x?52
53
5455
      c. Same question as above, but f() and g() are now defined as
56 follows:57
58int x = 0;
 9 f() \{ x = x + 1; \}590 g() { x = x + 2; }
6061
62 What are the possible values of x?63Sep 18, 2023 18:02 handout03.txt Page 1/4
                                   handout03.txt
```

```
64 2. Linked list example6566
       struct List elem {
67 int data;
 struct List_elem* next;6869 };7071List elem* head = 0:
7273
      insert(int data) {

 List_elem* l = new List_elem;7475l->data = data;
76 l−>next = head; 77head = 1;78 }7980
      What happens if two threads execute insert() at once and we get the
81 following interleaving?82
83
      83 thread 1: l−>next = head
84 thread 2: l−>next = head85 thread 2: head = 1;<br>86 thread 1: head = 1;

86 thread 1: head = l;87Sep 18, 2023 18:02 handout03.txt Page 2/4
                                   handout03.txt
```
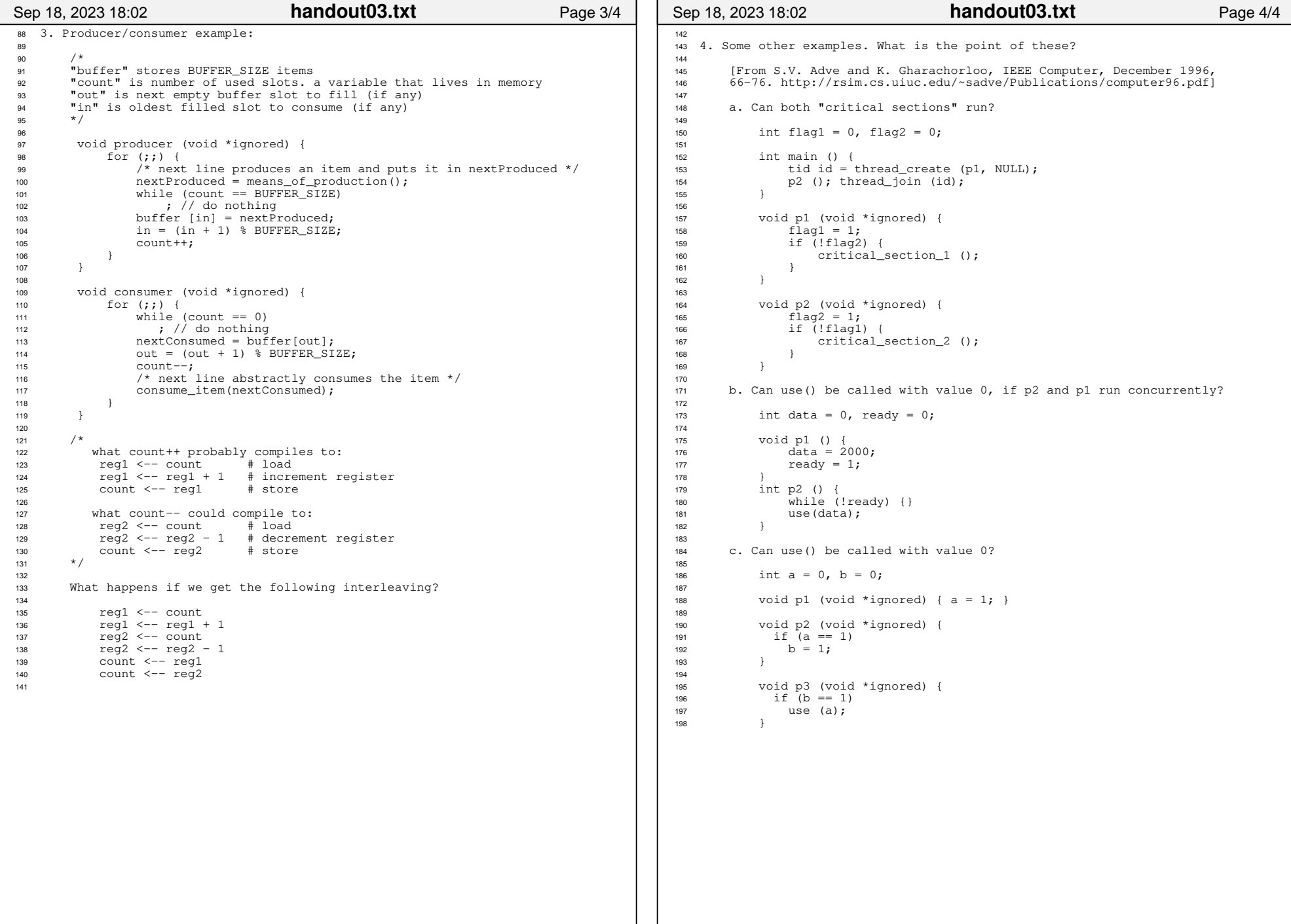